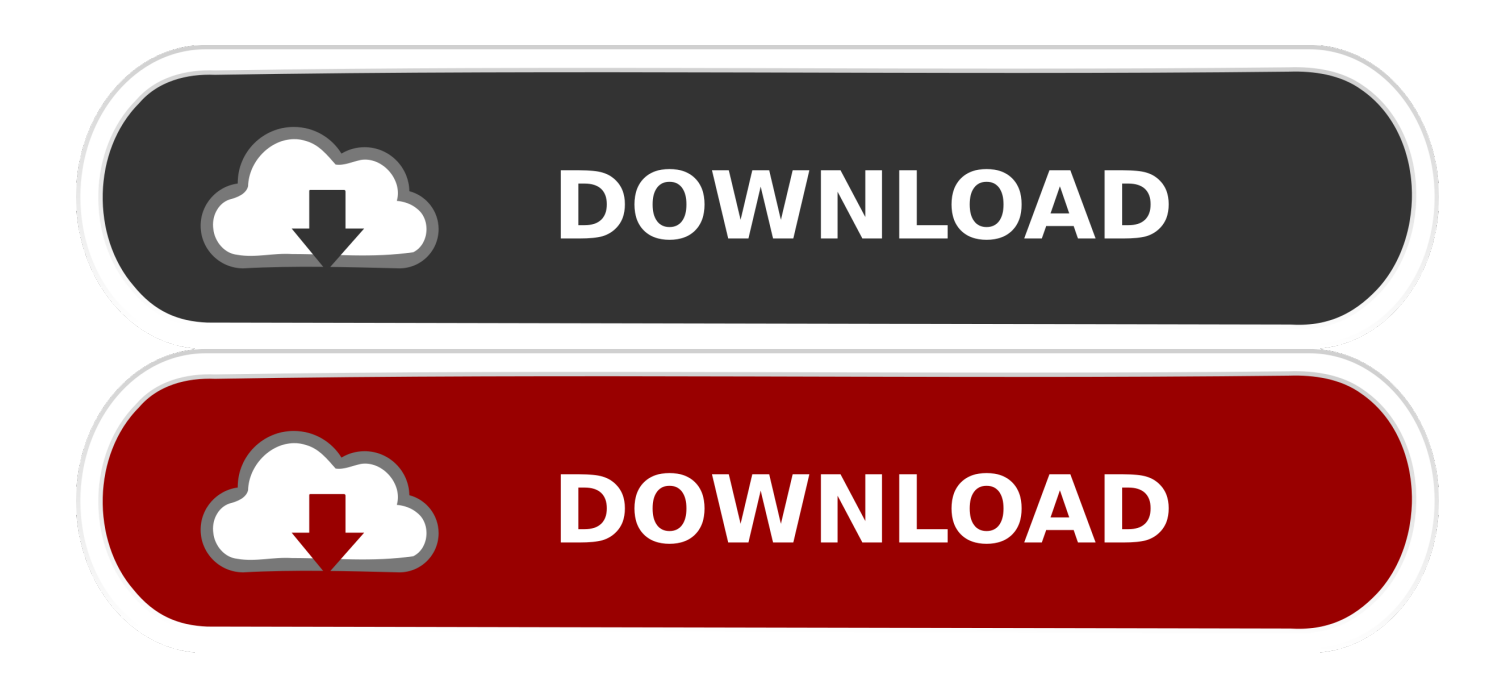

## [Cara Unduh Instagram Auto Follow Buat](https://tiurll.com/1uat6a)

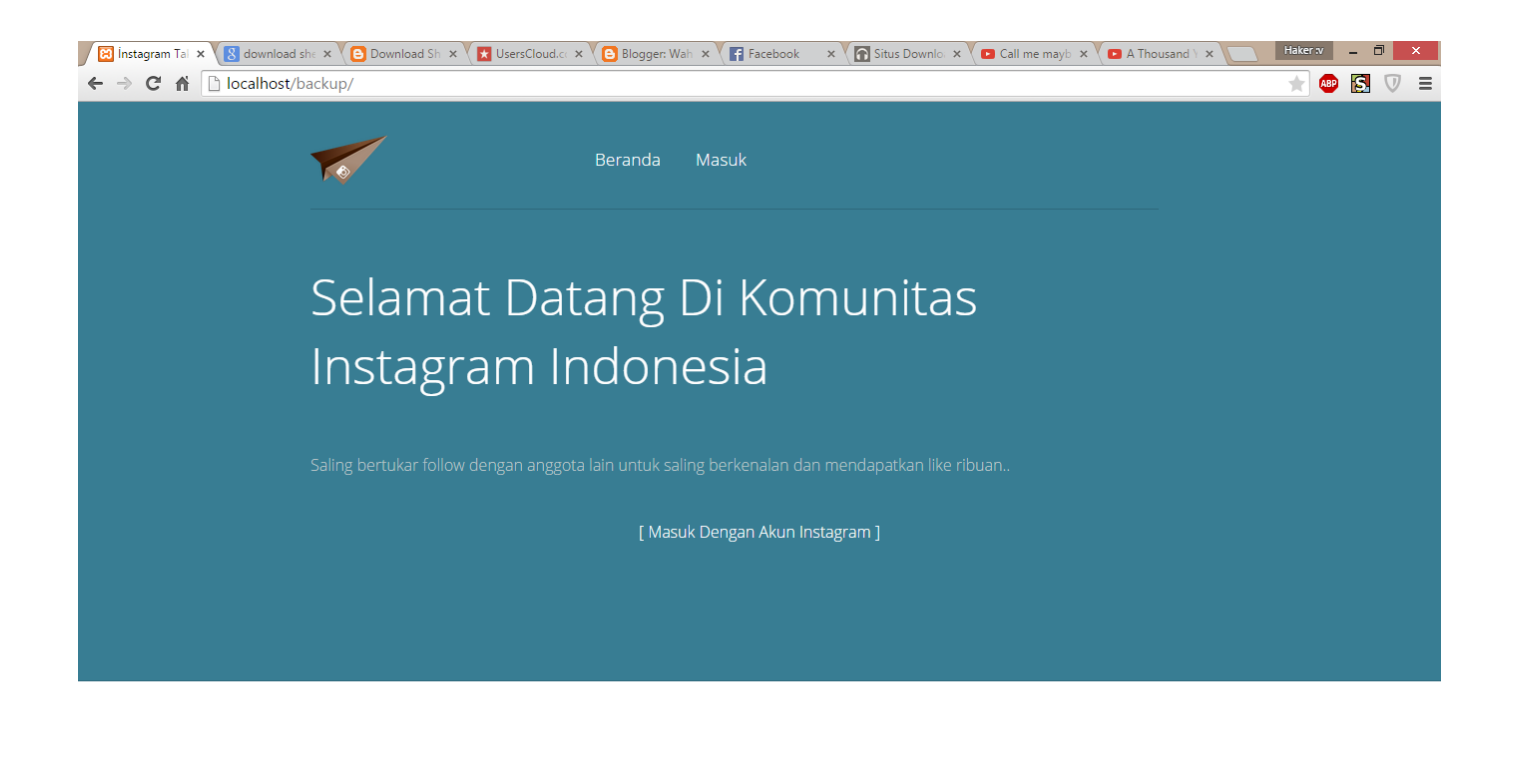

[Cara Unduh Instagram Auto Follow Buat](https://tiurll.com/1uat6a)

**IND** 12:39 SORE

n **III A d8** sifil all

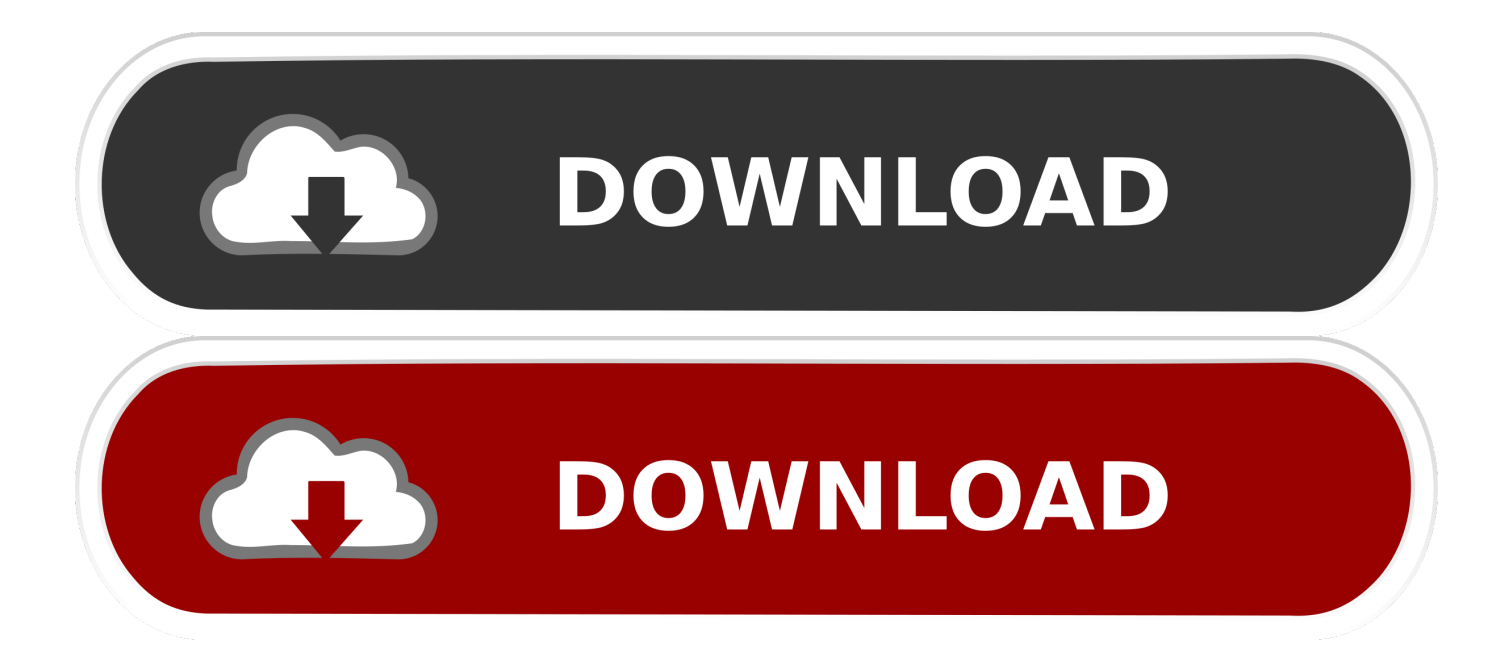

Cari follower, dong Jangan khawatir, kamu nggak perlu beli followers buat bikin Instagram kamu dikenal banyak orang.

Panel // Scriptnya bisa kamu unduh Subscribe juga chanel youtube kami, berisikan tutorial pemrograman android dan juga tips & trik klik link berikut agar kami makin semangat untuk membuat video tutorial lagi untuk kalian.

## [Vmware Fusion 8.0.0 For Mac](https://bricfuhmewa.substack.com/p/vmware-fusion-800-for-mac)

Oke sampai disini saja tutorial yang dapat saya berikan semoga menjadi manfaat bagi anda semuanya, jika masih kurang paham dengan penjelasan diatas bisa langsung tanyakan di kotak komentar dibawah ini.. Kamu mungkin punya akun instragram karena senang yang kamu ambil saat sedang wisata kuliner.. Terimakasih:) \* Ohh iya jangan lupa juga follow akun Instaram saya: Update November 2017: Bagi yang gak bisa follow pake akun tumbal, silahkan anda bikin akun tumbal yang baru lagi. [Free](https://manfdocemu.substack.com/p/free-church-presentation-software) [Church Presentation Software For Mac](https://manfdocemu.substack.com/p/free-church-presentation-software)

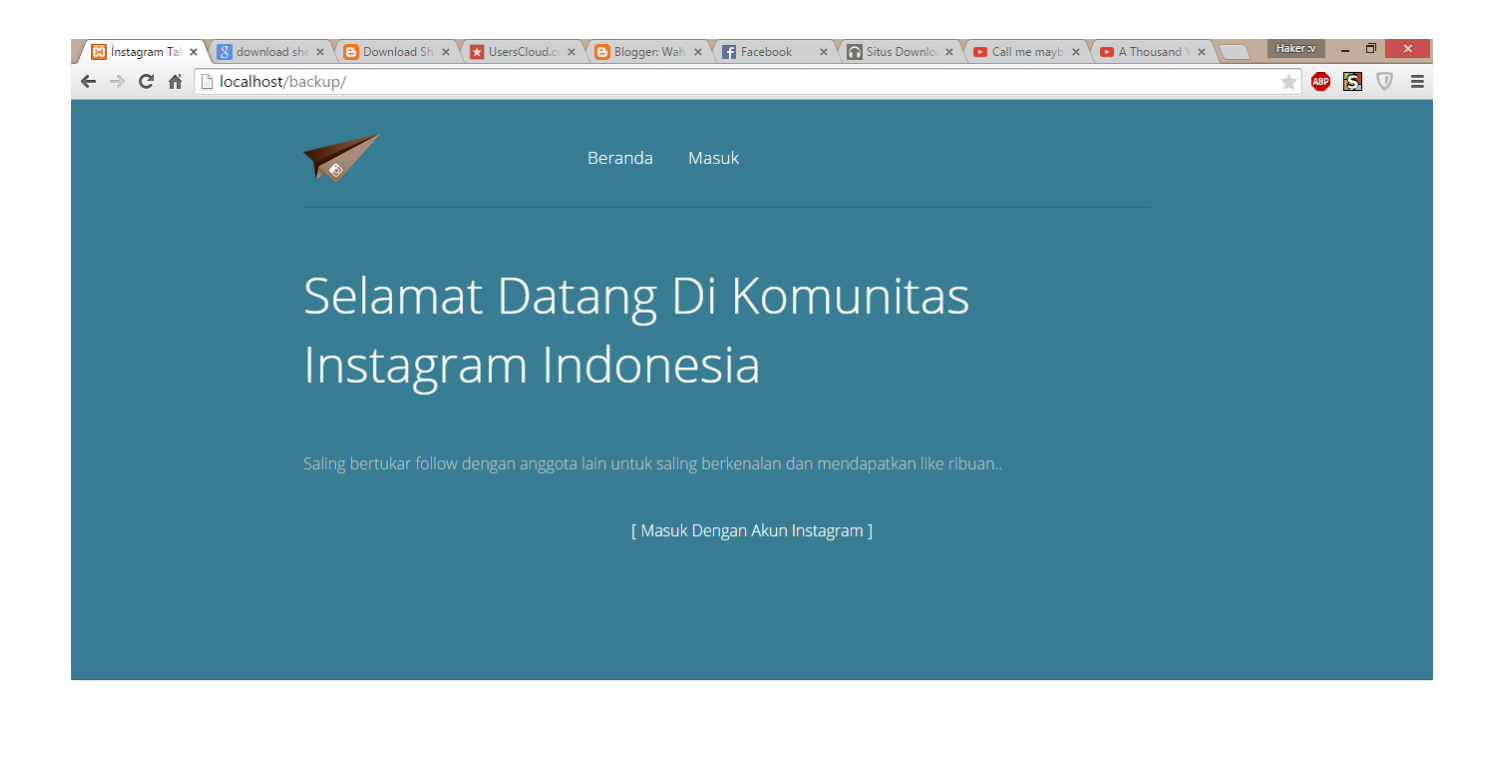

[Download Dictionary With Audio Pronunciation For Mobile](http://hobilti.yolasite.com/resources/Download-Dictionary-With-Audio-Pronunciation-For-Mobile.pdf)

## [Ableton 9 Authorization File Download](https://brave-allen-45ba00.netlify.app/Ableton-9-Authorization-File-Download.pdf)

**EXECUTER PRODUCTION** 

 Secara jelas untuk sebagian kita, yang mayoritas, itu adalah aplikasi yang menakjubkan untuk menerapkan 'filter cantik' ke foto kita.. Fungsi utama Instagram adalah untuk memberikan aspek yang lebih elegan kepada foto anda dengan serangkaian bantuan filter dan bingkai unik, beberapa yang mana termasuk yang paling populer seperti XPro-II, Earlybird, Lo-fi, Sutro, Toaster, Brannan, Inkwell, Walden, Hefe, Nashville or 1977, di sebut sedikit contoh yang terkenal.. Ada cara yang lebih gampang dan praktis, dan sudah pasti gratis untuk membuat followers kamu bertambah hingga berlipat-lipat kali dari sebelumnya.. Pertama buka aplikasi GetFollowers Pro lalu klik akun seperti gambar dibawah ini dan tambah akun. [Aplicación De Texto Para](https://www.furaffinity.net/journal/9805137/) [Windows Y Mac](https://www.furaffinity.net/journal/9805137/)

AE **D O** Instagram Takipçi Sa... **CO** XAMPP Control Pan...

**IGRAPHICS<sup>C</sup>ON<sup>1</sup>** and the 12:39 SORE

## [Sony Vaio Pcg-282m Drivers For Mac](http://pocroundsumpsalt.unblog.fr/2021/03/09/sony-vaio-pcg-282m-drivers-for-mac/)

Dan dukung juga youtuber indonesia dengan cara klik link berikut lalu klik button Subscribe! Sampai disini cara proses pengumpulan coin dari akun tumbal sudah selesai Jika coin yang anda kumpulkan sudah lumayan banyak, sekarang kita menuju ke proses penukaran coin menjadi followers.. Inilah IG TV dengan Sejuta Kejutan buat Kamu Instagram Kali ini saya akan mencoba berbagi tutorial tentang cara membuat website auto followers Instagram berserta.. Lalu login menggunakan akun utama anda Dan lihat hasilnya followers yang kita kirim sudah masuk dan bertambah ^\_^ \*Followers ini tidak akan menambah following kita, karena following kita sudah dikasihkan ke akun tumbal.. Beli followers instagram aktif hanya di followersindo karena kami memberikan 50 Auto Likes.. Kamu bahkan punya sederet Atau mungkin kamu senang berbagi foto-foto traveling kamu yang abadikan dengan.. Bagaimanapun, apa yang telah membuat Instagram populer adalah fitur sosialnya, yang membuat anda bisa mengikuti pengguna yang di tentukan untuk melihat foto mana yang mereka unggah di internet setiap saat, atau foto tag dan menemukan mereka lewat 'hashtag'.. Cara ini, sangat mudah untuk mengikuti tren fotografik dan secara sekejap mengambil foto pengguna sekeliling dunia.. Untuk,banyak pengguna, Instagram tidak hanya aplikasi mudah utnuk membuat foto dan menerapkan filter cantik: hal tersebut adalah cara baru untuk mengekspresikan diri mereka dan tetap terhubung dengan orang yang lain yang berbagai ketertarikan yang sama.. Tapi, semua itu percuma kalau kamu nggak punya followers yang nambahin hati di postingan kamu.. Setelah bikin akun baru silahkan di coba login, lalu coba follow +1 Instagram, salah satu filter aplikasi yang paling populer untuk iPhone yang membedakanya dari yang lainya dan telah membuat jaringan pengguna sosial, akhirnya telah datang pada platform Android untuk kesenangan semua pengguna mobile yang mempunyai sistem operasi ini. 773a7aa168 [Quickbooks For Mac 2014 System Requirements](https://www.recrea.fr/sites/all/files/webform/postuler-chez-recrea/votre-cv/latychesl607.pdf)

773a7aa168

[Kavi Bana Amma Free Download Sinhala](https://fatjonhelms.doodlekit.com/blog/entry/13818183/link-kavi-bana-amma-free-download-sinhala)